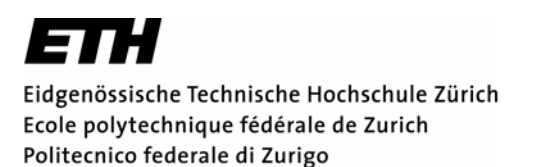

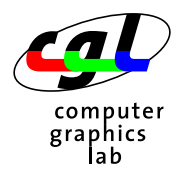

*Departement Informatik 24. November 2003 Dr. R. Peikert - Christian Sigg* 

**37-847 Informatik Übung 5 WS03/04** 

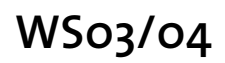

*Hinweis:* Diese Woche finden Schnellübungen statt. Viel Glück!

## **1) Chaos Spiel**

Programmieren Sie eine Variante des Chaos-Spiels mit drei Bezugspunkten. Für die Grafikausgabe verwenden Sie *libwindow* von der Vorlesungshompage.

- Markieren Sie drei Bezugspunkte P<sub>o</sub>, P<sub>1</sub> und P<sub>2</sub> in der Ebene und wählen Sie einen Startpunkt.
- Pro Spielschritt wählen Sie zufällig einen der Bezugspunkte *Pi* und bewegen sich um die halbe Distanz auf ihn zu.
- Führen Sie etwa 50'000 Schritte durch und markieren Sie den jeweiligen Aufenthaltsort *xi* durch einen Punkt im Grafikfenster.

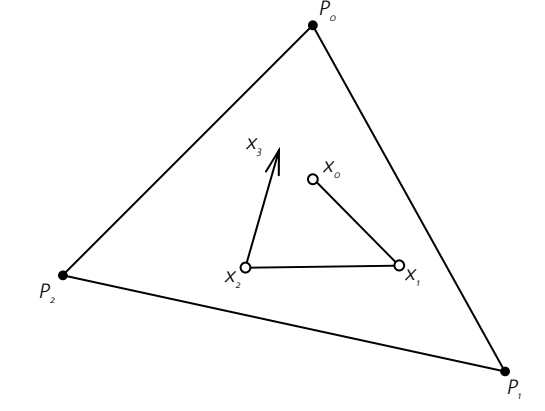

*Abgabetermin: 2. Dezember 2003*